# **ECSE 425 Computer Organization and Architecture**

# **Problem Set 2**

## <sup>U</sup>**Fall 2008**

#### **Question 1: Tradeoffs**

The compiler for a given processor is enhanced by an optimization feature which has the effect of replacing half of the "fixed-point multiplication" instructions by two standard ALU instructions for each of the replaced fixed-point multiplication instructions.

Benchmarking indicates that 5% of all original instructions are fixed-point multiplies with a CPI of 4.0, 30% are load/stores with a CPI of 1.5, 45% are ALU instruction with a CPI of 1.2, and the rest have a CPI of 2. Evaluate the expected speedup provided by this compiler optimization.

#### **Question 2: CPI**

The dynamic instruction count is the number of instructions a processor actually executes (not the number of instructions in the object code produced by the compiler). Figure B.27 in the textbook gives the dynamic instruction mix for five programs from the SPECint2000 benchmark suite run on a MIPS processor. We can group instructions into categories. The average number of clock cycles for each category has been measured to be:

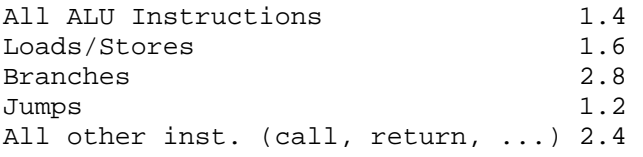

Use the averaged measurements from the figure to find the instruction mix in terms of the above categories. What is the effective CPI for the MIPS machine?

#### **Question 3: MIPS64 machine code**

A) Write a MIPS64 code fragment to implement the following C code fragment, assuming that i and c are integer variables. Assembly language programs can be very hard to decipher, so make sure you add descriptive comments to every line of assembly code (i.e. "Add R2 and R3 and store in R1" is NOT a very descriptive comment for DADD R1, R2, R3. Describe what the purpose of the line is.)

```
for (i = 0; i < 100; ++i) {
     if (i \; 8 \; 2 == 0)A[i] -= C++; }
```
B) Below is a description of the C function strlcat taken from the BSD UNIX system C manual.

Write a fragment of MIPS64 code that implements strlcat according to the stated definition. You may ignore the code that implements the procedure call and return. Assume that registers R1, R2, and R3 contain the arguments to the function (two pointers and an integer, respectively). Place the return value in register R4. As above, make sure to comment your code on every line.

```
STRLCPY(3) System Library Functions Manual STRLCPY(3) 
NAME 
      strlcpy, strlcat - size-bounded string copying and concatenation 
LIBRARY 
      Standard C Library (libc, -lc) 
SYNOPSIS 
      #include <string.h> 
      size_t 
     strl\overline{c}py(char *dst, const char *src, size t size);
      size_t 
     strlcat(char *dst, const char *src, size t size);
DESCRIPTION 
      The strlcpy() and strlcat() functions copy and concatenate strings 
      respectively. They are designed to be safer, more consistent, and less 
 error prone replacements for strncpy(3) and strncat(3). Unlike those 
 functions, strlcpy() and strlcat() take the full size of the buffer (not 
     just the length) and guarantee to NUL-terminate the result (as long as
 size is larger than 0 or, in the case of strlcat(), as long as there is 
 at least one byte free in dst). Note that you should include a byte for 
      the NUL in size. Also note that strlcpy() and strlcat() only operate on 
      true ``C'' strings. This means that for strlcpy() src must be NUL-termi- 
      nated and for strlcat() both src and dst must be NUL-terminated. 
      The strlcpy() function copies up to size - 1 characters from the NUL-ter- 
      minated string src to dst, NUL-terminating the result. 
      The strlcat() function appends the NUL-terminated string src to the end 
      of dst. It will append at most size - strlen(dst) - 1 bytes, NUL-termi- 
      nating the result. 
RETURN VALUES 
      The strlcpy() and strlcat() functions return the total length of the 
      string they tried to create. For strlcpy() that means the length of src. 
     For strlcat() that means the initial length of dst plus the length of
      src. While this may seem somewhat confusing it was done to make trunca- 
      tion detection simple. 
      Note however, that if strlcat() traverses size characters without finding 
 a NUL, the length of the string is considered to be size and the destina- 
 tion string will not be NUL-terminated (since there was no space for the 
 NUL). This keeps strlcat() from running off the end of a string. In 
practice this should not happen (as it means that either size is incor-<br>rect or that dst is not a proper ``C'' string). The check exists to pre-
      vent potential security problems in incorrect code. 
EXAMPLES 
      The following code fragment illustrates the simple case: 
             char *s, *p, buf[BUFSIZ]; 
 ...
```
 (void)strlcpy(buf, s, sizeof(buf)); (void)strlcat(buf, p, sizeof(buf));

```
 To detect truncation, perhaps while building a pathname, something like 
      the following might be used: 
            char *dir, *file, pname[MAXPATHLEN]; 
 ... 
            if (strlcpy(pname, dir, sizeof(pname)) >= sizeof(pname)) 
                    goto toolong; 
            if (strlcat(pname, file, sizeof(pname)) >= sizeof(pname)) 
                    goto toolong; 
      Since we know how many characters we copied the first time, we can speed 
      things up a bit by using a copy instead of an append: 
            char *dir, *file, pname[MAXPATHLEN]; 
           size_t n; 
 ... 
           n = strlcpy(pname, dir, sizeof(pname)); 
           if (n >= sizeof(pname)) 
                    goto toolong; 
            if (strlcpy(pname + n, file, sizeof(pname) - n) >= sizeof(pname) - n) 
                    goto toolong; 
     However, one may question the validity of such optimizations, as they 
 defeat the whole purpose of strlcpy() and strlcat(). As a matter of 
 fact, the first version of this manual page got it wrong. 
SEE ALSO 
    snprintf(3), strncat(3), strncpy(3)
HISTORY 
    strlcpy() and strlcat() functions first appeared in OpenBSD 2.4, and made
     their appearance in FreeBSD 3.3. 
BSD June 22, 1998 BSD
```
#### **Question 4: ISA analysis**

The purpose of this question is to get you to analyze an arbitrary ISA.

The PowerPC is an extremely successful architecture designed to meet the highly diverse needs of solutions ranging from desktop computer CPUs to high performance, highly integrated embedded processors. Skim through the first 2 chapters of the PowerPC Microprocessor Manual posted on myCourses.

In the following questions, ignore the AltiVec vector instructions.

After consulting Chapter 1, pages  $1-32 - 1-59$ , and Chapter 2, pages  $2-59 - 2-100$ , answer the following questions:

- What types of PowerPC registers does it have? (List them)
- What are the main instructions types that it includes? (e.g. floating point)
- What types of integer instructions are there?
- Does it have fixed or variable length instruction encoding?
- How big is the effective address?
- What sizes of memory operands are supported?
- Which instruction must operate on aligned operands?
- What are the addressing modes for loads/stores?
- How many bits does the special register for testing and branching have? What is it called?

### **Question 5: IC's and Mixes**

The purpose of this question is to use  $qcc$  to see how the levels of compiler optimization can dramatically affect both the instruction count and the instruction mix for a given machine and a given code.

You will need to use a Sun SPARC processor to answer this question, for example, the ECE UNIX machines.

As a toy benchmark, we use a matrix multiply routine (call it M.c):

```
double A[20][20], B[20][20], C[20][20]; 
void mmult(){ 
     int i, j, k; 
    double sum; 
    for(i = 0; i < 20; i++) {
        for(j = 0; j< 20; j++) {
            for(k = 0, sum = 0.0; k < 20; k++) {
                sum += A[i][k] * B[k][j];C[i][j] = sum; } 
        } 
    } 
}
```
The task is to find the instruction count and the instruction mix for the three nested loops. To do that, you will just perform a "hand count".

First, get gcc to produce human readable assembly code (-S option), for two optimization levels. Start with the highest.

gcc M.c -S -O3

At this point you end up with a file  $M \succeq S$  that contains the corresponding assembly code. With the help of the assembly syntax manual for the SPARC machine (see WebCT ), find out the sequence of instructions corresponding to these three nested loops (in a UNIX/SPARC/gcc environment, this code will start at label .LL5 and ends at .LLfe1). Save this version of the assembly code, e.g.: "mv M.s MO.s".

Repeat the same as above with:

gcc M.c -S

This time, find out by yourself the instruction sequence corresponding to the three nested loops.

What are the instruction counts and mixes in the two cases? Make a table to show the instruction mix by grouping the types of instructions into categories (int ALU, fp ALU, int load/store, fp load/store, branches, jumps, moves, "no operation" (nop)). What was the effect of the optimization? What has the optimizer done to the code to make it more efficient (or less efficient if that is your answer). Were certain categories of instructions affected in the instruction mix? Which ones, how were they affected, and why?

Hint: Take into account the fact that the algorithm in M.c is iterative.